# **BAB III**

# **METODOLOGI PENELITIAN**

#### **3.1 Metode Penelitian yang Digunakan**

Suatu penelitian dilakukan untuk memecahkan masalah, mulai dari mengumpulkan data hingga menguji data tersebut sehingga mendapatkan hasil yang akurat. Untuk mencapai hasil yang akurat tentunya perlu menggunakan beberapa metode yang tepat dan relevan. Pada penelitian ini metode yang digunakan adalah metode statistik deskriptif verifikatif melalui pendekatan kuantitatif.

Sugiyono (2017:147) mendefinisikan statistik deskriptif adalah:

"Statistik deskriptif adalah statistik yang digunakan untuk menganalisis data dengan cara mendeskripsikan atau menggambarkan data yang telah terkumpul sebagaimana adanya tanpa bermaksud membuat kesimpulan yang berlaku untuk umum atau generalisasi."

Selanjutnya Sugiyono (2018:36) mendefinisikan metode verifikatif adalah:

"Penelitian verifikatif adalah suatu penelitian yang ditujukan untuk menguji teori dan akan mencoba menghasilkan metode ilmiah yakni status hipotesa yang berupa kesimpulan, apakah suatu hipotesa diterima atau ditolak."

Dan Sugiyono (2017:8) mendefinisikan metode kuantitatif adalah:

"Metode kuantitatif adalah metode penelitian yang berlandaskan pada filsafat positivisme, digunakan untuk meneliti pada populasi atau sampe tertentu, pengumpulan data menggunakan instrumen penelitian, analisis data bersifat kuantitatif/statistik, dengan tujuan untuk menguji hipotesis yang telah ditetapkan."

Dari uraian di atas, diketahui metode penelitian yang dipakai ialah metode

penelitian statistik deskriptif melalui pendekatan kuantitatif, yakni jenis data yang

bersumber dari sampel dalam sebuah populasi yang kemudian diukur dengan teknik

terukur yang bertujuan untuk menguji hipotesis yang sudah ditentukan. Penelitian deskriptif kuantitatif ini bermaksud untuk menguji seberapa besar pengaruh *real interest rate*, *liquidity*, dan *leverage* terhadap *financial distress* pada industri penerbangan di Indonesia tahun 2016-2020.

#### **3.1.1 Objek Penelitian**

Kurniawan (2016:58) mendefinisikan objek penelitian adalah:

"Objek penelitian adalah sifat keadaan dari suatu benda/ orang yang menjadi pusat perhatian dan sasaran penelitian, atau yang hendak diselidiki di dalam kegiatan penelitian."

Objek penelitian pada penelitian ini adalah *real interest rate*, rasio *liquidity* dan rasio *leverage* terhadap *financial distress*. Penelitian ini dilakukan pada Industri Penerbangan di Indonesia yang terdaftar di BEI periode 2016-2020.

## **3.1.2 Unit Penelitian**

Unit penelitian adalah satuan tertentu yang diperhitungkan sebagai subjek penelitian. Menurut Kurniawan (2016:58) subjek penelitian adalah individu, benda, atau organisme yang dijadikan sumber informasi yang dibutuhkan dalam pengumpulan data penelitian.

Unit penelitian pada penelitian ini adalah laporan keuangan perusahaan penerbangan yang terdaftar di BEI periode 2016-2020, yang diperoleh pada situs [www.idx.co.id](http://www.idx.co.id/) dan pada web masing-masing perusahaan.

## **3.1.3 Model Penelitian**

Fenomena yang diteliti diabstraksikan melalui model penelitian. Sesuai dengan judul penelitian yaitu Pengaruh *Real Interest Rate, Liquidity* dan *Leverage* terhadap *Financial distress* (Studi Empiris Pada Industri Penerbangan di Indonesia Yang Terdaftar di BEI Periode 2016-2020), hubungan antara variabel dapat dijelaskan sebagai berikut:

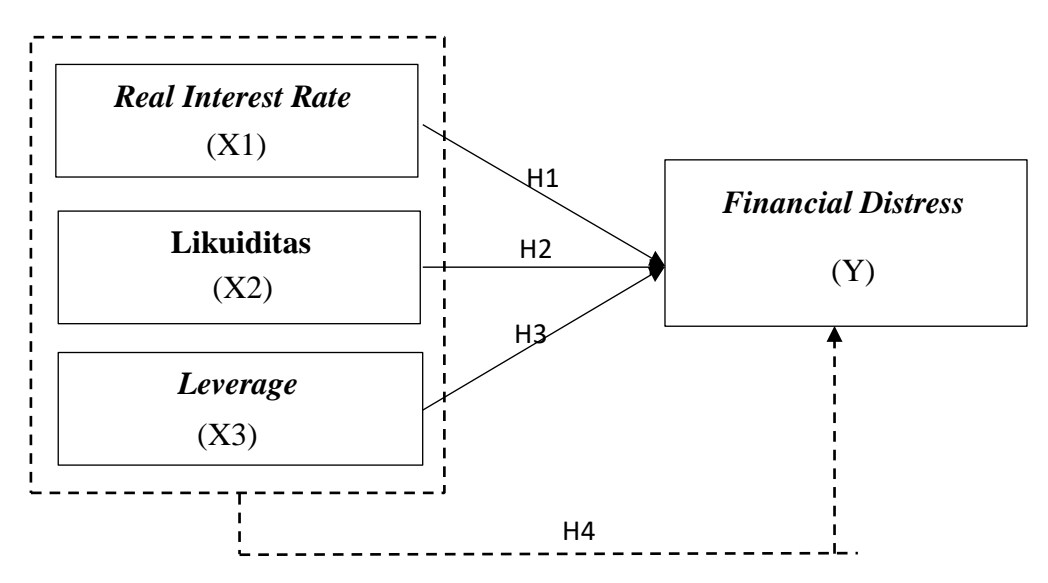

**Gambar 3.1 Model Penelitian** Sumber: Diolah peneliti, 2022

# **3.2 Definisi dan Operasional Variabel**

**3.2.1 Definisi variabel**

Variabel penelitian adalah segala sesuatu yang berbentuk apa saja yang ditetapkan oleh peneliti untuk dipelajari sehingga diperoleh informasi ten tang hal tersebut, kemudian ditarik kesimpulannya (Sugiyono, 2017:38). Berdasarkan permasalahan yang diteliti, terdapat dua variabel penelitian dalam penelitian ini, yaitu:

# **1. Variabel Bebas (Variabel Independen)**

Variabel ini sering disebut sebagai variabel *stimulus, prediktor, antecedent.* Variabel bebas adalah merupakan variabel yang mempengaruhi atau yang menjadi sebab perubahannya atau timbulnya variabel dependen (terikat) (Sugiyono, 2017:39). Variabel independen yang diteliti dalam penelitian ini adalah *real interest rate*, rasio *liquidity* dan rasio *leverage.*

a. *Real Interest Rate*

Wafi, dkk (2021) mendefinisikan *real interest rate* adalah:

"*Real Interest Rate* atau suku bunga riil merupakan konsep yang mengukur tingkat suku bunga dengan mengukur tingkat pengembalian yang telah dikurangi inflasi yang menunjukkan kenaikan daya beli masyarakat yang didalamnya sudah memperhitungkan inflasi".

b. Rasio *Liquidity*

Menurut Kasmir (2019:129) rasio Likuiditas *(liquidity ratio)*  merupakan rasio yang menggambarkan kemampuan perusahaan dalam memenuhi kewajiban (utang) jangka pendek.

c. *Leverage Ratio*

Menurut Kasmir (2019:151) *Leverage ratio* atau rasio solvabilitas merupakan rasio yang digunakan untuk mengukur sejauh mana aktiva perusahaan dibiayai dengan utang.

# **2. Variabel Terikat (Variabel Dependen)**

Variabel terikat sering disebut sebagai variabel output, kriteria, konsekuen. Variabel terikat merupakan variabel yang dipengaruhi atau yang menjadi akibat, karena adanya variabel bebas (Sugiyono, 2017:39).

Variabel dependen yang digunakan dalam penelitian ini adalah *Financial distress. Financial distress* merupakan suatu kondisi dimana keuangan dalam perusahaan tersebut mengalami keadaan yang tidak sehat atau krisis (Moleong, 2018).

## **3.2.2 Operasionalisasi Variabel**

Operasionalisasi variabel digunakan untuk menentukan indikator variabel dalam penelitian ini. Operasionalisasi variabel pada penelitian ini dapat dilihat pada tabel di bawah ini:

## **Tabel 3.1**

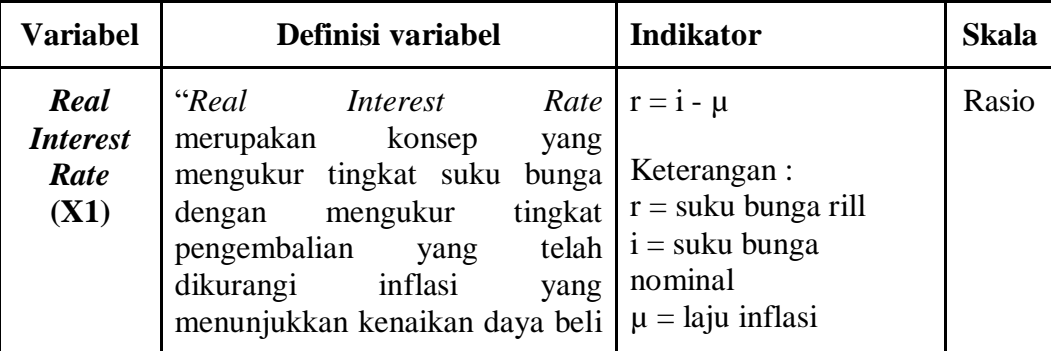

#### **Operasionalisasi Variabel**

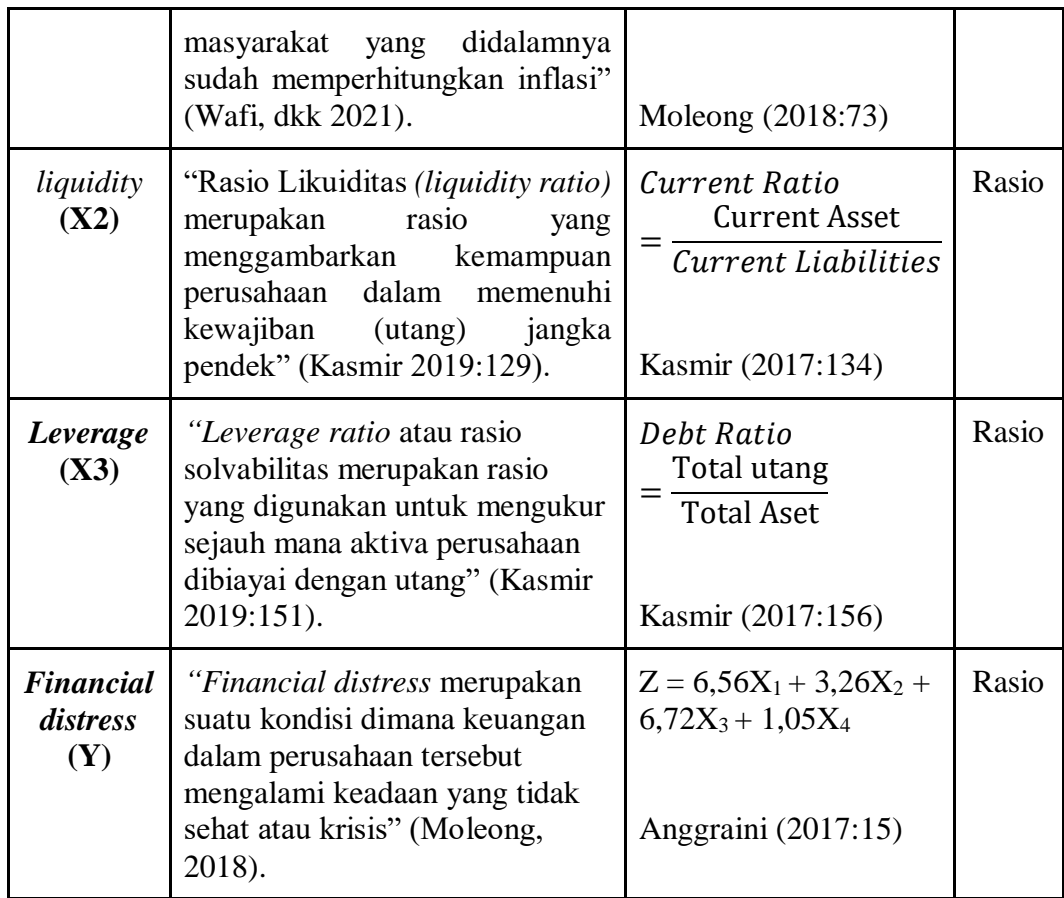

Sumber: Dikaji dari berbagai sumber, 2022

# **3.3 Populasi dan Sampel**

# **3.3.1 Populasi Penelitian**

Sugiyono (2017:80) mendefinisikan populasi adalah:

"Populasi adalah wilayah generalisasi yang terdiri atas: obyek/subyek yang mempunyai kualitas dan karakteristik tertentu yang ditetapkan oleh peneliti untuk dipelajari dan kemudian ditarik kesimpulannya."

Pada penelitian ini lokasi penelitian dilakukan di industri penerbangan yang

terdaftar di BEI periode 2016-2020, maka diperoleh total populasi sebanyak 4 (empat)

perusahaan. Perusahaan-perusahaan yang menjadi populasi penelitian dapat dilihat pada tabel beriku ini:

# **Tabel 3.2**

# **No Kode Saham Nama Perusahaan** 1 CMPP AirAsia Indonesia Tbk. 2 | GIAA | Garuda Indonesia (Persero) Tbk 3 HELI Jaya Trishindo Tbk. 4 | IATA | Indonesia Transport & Infrastr

#### **Populasi Penelitian**

**Sumber:** Bursa Efek Indonesia [\(www.idx.co.id\)](http://www.idx.co.id/)

#### **3.3.2 Sampel Penelitian**

Menurut Sugiyono (2017:81) sampel adalah bagian dari jumlah dan karakteristik yang dimiliki oleh populasi tersebut. Untuk menentukan sampel penelitian dilakukan dengan menggunakan teknik sampling. Ada dua jenis teknik sampling yaitu *probability sampling* dan *non probability sampling.*

Metode penarikan sampel yang digunakan pada penelitian ini yaitu metode *non probability sampling. Non probability sampling* adalah teknik pengambilan sampel yang tidak memberi peluang/kesernpatan sarna bagi setiap unsur atau anggota populasi untuk dipilih menjadi sampel (Sugiyono, 2017:84).

Dalam metode *non probability sampling* teknik sampling yang digunakan adalah teknik sampel jenuh. Sampling Jenuh adalah teknik penentuan sampel bila semua anggota populasi digunakan sebagai sampel (Sugiyono 2017:85). Teknik sampling jenuh digunakan karena total populasi pada penelitian ini relatif kecil yaitu hanya 4 (empat) populasi.

Maka dapat kita ketahui bahwa sampel penelitian pada penelitian ini sama dengan populasi yaitu sebagai empat perusahaan. Perusahaan-perusahaan yang menjadi sampel penelitian dapat dilihat pada tabel berikut:

| Samper Penentian      |                   |                                |  |  |  |
|-----------------------|-------------------|--------------------------------|--|--|--|
| N <sub>0</sub>        | <b>Kode Saham</b> | Nama Perusahaan                |  |  |  |
|                       | <b>CMPP</b>       | AirAsia Indonesia Tbk.         |  |  |  |
| $\mathcal{D}_{\cdot}$ | GIAA              | Garuda Indonesia (Persero) Tbk |  |  |  |
|                       | <b>HELI</b>       | Jaya Trishindo Tbk.            |  |  |  |
|                       | IATA              | Indonesia Transport & Infrastr |  |  |  |

**Tabel 3.3 Sampel Penelitian**

**Sumber:** Bursa Efek Indonesia [\(www.idx.co.id\)](http://www.idx.co.id/)

## **3.4 Sumber Data dan Teknik Pengumpulan Data**

## **3.4.1 Sumber Data**

Sumber data yang dikumpulkan dapat dilakukan dalam berbagai pengaturan, berbagai sumber dan berbagai cara. Sumber data yaitu tempat atau cara untuk memperoleh data yang dibutuhkan. Menurut Sugiyono (2019:194) ada 2 (dua) jenis sumber data yaitu dari sumber primer dan sumber sekunder.

- 1. Data Primer, yaitu data yang dikumpulkan sendiri oleh peneliti secara langsung dari sumber pertama atau objek penelitian yang akan dilakukan dengan maksud untuk menyelesaikan permasalahan yang sedang ditanganinya.
- 2. Data Sekunder, yaitu data yang tersedia sebelumnya dan dapat dikumpulkan oleh peneliti untuk menyelesaikan permasalahan yang sedang dihadapinya.

Dalam penelitian ini sumber data yang digunakan adalah data Sekunder. Pengumpulan data diperoleh dari website Bursa Efek Indonesia [\(www.idx.co.id\)](http://www.idx.co.id/) dan website resmi masing-masing perusahaan.

# **3.4.2 Teknik Pengumpulan Data**

Teknik pengumumpulan data dilakukan untuk mendapatkan data dan informasi yang dibutuhkan sesuai dengan sumber data yang digunakan. Dalam penelitian ini penulis menggunakan 2 (dua) metode untuk mengumpulkan data yaitu sebagai berikut:

1. Studi Kepustakaan *(Library Research)*

Sugiyono (2015:140) mendefinisikan studi kepustakaan adalah:

"Studi kepustakaan berkaitan dengan kajian teoritis dan referensi lain yang berkaitan dengan nilai, budaya dan norma yang berkembang pada situasi sosial yang diteliti, hal ini dikarenakan penelitian tidak akan lepas dari literatur-literatur ilmiah."

Data yang dikumpulkan melalui metode ini yaitu bersumber dari

buku, jurnal, dan artikel.

2. Studi Dokumenter

Samsu (2017:99) mendefinisikan studi dokumenter adalah:

"Dokumentasi adalah mencari data mengenai hal-hal atau variabelvariabel yang berupa catatan, transkrip, buku, surat kabar, majalah, prasasti, notulen rapat, legger, agenda dan sebagainya."

Data yang dikumpulkan melalui metode ini yaitu bersumber dari

laporan keuangan perusahaan industri penerbangan yang diperoleh dari

[www.idx.co.id](http://www.idx.co.id/) dan dari website resmi masing-masing perusahaan.

# **3.5 Rancangan Analisis Data Dan Uji Hipotesis**

Analisis data merupakan bagian penting dari metode ilmiah. Data yang telah

dikumpulkan, selanjutnya di uji agar dapat menjawab masalah penelitian yang telah

dirumuskan serta bermanfaat untuk pengujian hipotesis.

## **3.5.1 Analisis Statistik Deskriptif**

Sugiyono (2017:147) mendefinisikan statistik deskriptif adalah:

"Statistik deskriptif adalah statistik yang digunakan untuk menganalisis data dengan cara mendeskripsikan atau menggambarkan data yang telah terkumpul sebagaimana adanya tanpa bermaksud membuat kesimpulan yang berlaku untuk umum atau generalisasi."

Metode statistik deskriptif ini bertujuan untuk menggambarka seberapa baik

variabel *financial distress, real interest rate*, *liquidity*, dan *leverage* dilihat pada nilai

tertinggi, nilai terendah, nilai rata-rata*,* dan nilai standar deviasi.

# **a.** *Real interest Rate*

Untuk mengukur *real interest rate* penulis memakai metode *Fisher* 

*equation.* Adapun kriteria penilaian metode *Fisher equation* dapat dilihat di

bawah ini:

Langkah-langkah dalam penilaian *Real Interest Rate* adalah sebagai berikut:

- 1. Menentukan nilai rata-rata rasio *real interest rate* seluruh perusahaan selama 5 tahun
- 2. Menentukan jumlah kriteria yaitu sangat rendah, rendah, sedang, tinggi dan sangat tinggi
- 3. Menentukan nilai maksimum dan minimun
- 4. Menentukan interval dengan cara menghitung selisih maksimum dan minimum kemudian dibagi 5 kriteria
- 5. Membuat tabel frekuensi rasio *real interest rate*
- 6. Menarik kesimpulan berdasarkan hasil perhitungan yang diperoleh

Adapun kriteria penilaian struktur modal melalui *Fisher equation* adalah sebagai berikut:

**Tabel 3.5**

| Batas Bawah (nilai min)  |         | $(Range)$ Batas Atas 1   | Sangat rendah |
|--------------------------|---------|--------------------------|---------------|
| (Batas atas $1$ ) + 0.01 |         | $(Range)$ Batas Atas 2   | Rendah        |
| (Batas atas 2) + $0.01$  | (Range) | Batas Atas 3             | Sedang        |
| (Batas atas $3$ ) + 0.01 | (Range) | <b>Batas Atas 4</b>      | Tinggi        |
| (Batas atas $4$ ) + 0.01 | (Range) | Batas Atas 5 (nilai max) | Sangat Tinggi |

Keterangan:

Batas atas 1 = Batas bawah (nilai min) + (*Range)* **Sumber : diolah pennulis**

## **b.** *Liquidity*

Untuk mengukur *liquidity* penulis memakai metode *current ratio.* 

Adapun kriteria penilaian metode *current ratio* dapat dilihat di bawah ini:

Langkah-langkah dalam penilaian *Liquidity* adalah sebagai berikut:

- 1. Menentukan nilai rata-rata rasio *liquidity* seluruh perusahaan selama 5 tahun
- 2. Menentukan jumlah kriteria yaitu sangat rendah, rendah, sedang, tinggi dan sangat tinggi
- 3. Menentukan nilai maksimum dan minimun
- 4. Menentukan interval dengan cara menghitung selisih maksimum dan minimum kemudian dibagi 5 kriteria
- 5. Membuat tabel frekuensi rasio *liquidity*
- 6. Menarik kesimpulan berdasarkan hasil perhitungan yang diperoleh

Adapun kriteria penilaian struktur modal melalui *current ratio* adalah sebagai berikut:

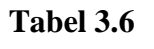

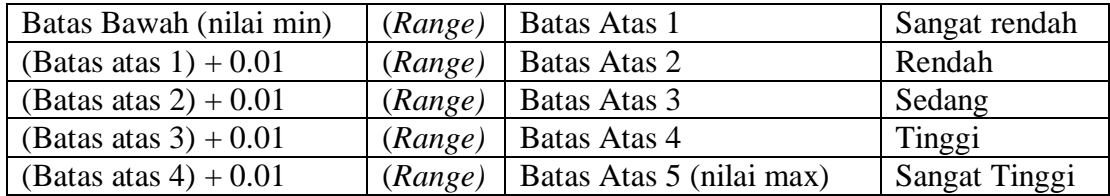

Keterangan:

Batas atas 1 = Batas bawah (nilai min) + (*Range)* **Sumber : diolah pennulis**

# **c.** *Leverage*

Untuk mengukur *leverage* penulis memakai metode *debt ratio.* Adapun

kriteria penilaian metode *debt ratio* dapat dilihat di bawah ini:

Langkah-langkah dalam penilaian *Leverage* adalah sebagai berikut:

- 1. Menentukan nilai rata-rata rasio *leverage* seluruh perusahaan selama 5 tahun
- 2. Menentukan jumlah kriteria yaitu sangat rendah, rendah, sedang, tinggi dan sangat tinggi
- 3. Menentukan nilai maksimum dan minimun
- 4. Menentukan interval dengan cara menghitung selisih maksimum dan minimum kemudian dibagi 5 kriteria
- 5. Membuat tabel frekuensi rasio *leverage*
- 6. Menarik kesimpulan berdasarkan hasil perhitungan yang diperoleh

Adapun kriteria penilaian struktur modal melalui *debt ratio* adalah sebagai berikut:

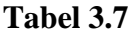

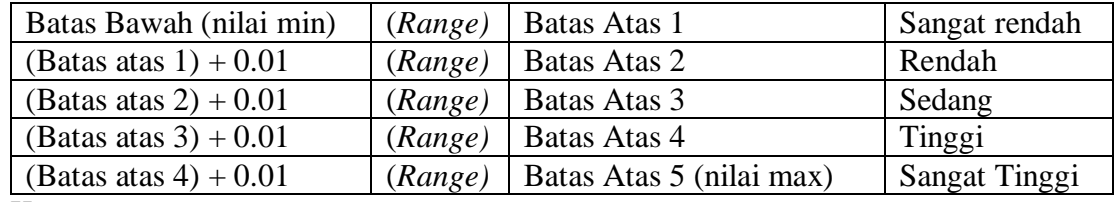

Keterangan:

Batas atas 1 = Batas bawah (nilai min) + (*Range)* **Sumber : diolah pennulis**

## **d.** *Financial Distress*

Untuk mengukur *financial distress* penulis memakai metode *Altman Z"-Score.* Adapun kriteria penilaian metode *Altman Z"-Score* dapat dilihat di bawah ini:

Langkah-langkah dalam penilaian *Financial Distress* adalah sebagai berikut:

- 1. Menentukan nilai rata-rata rasio *real interest rate* seluruh perusahaan selama 5 tahun
- 2. Menentukan jumlah kriteria yaitu sangat rendah, rendah, sedang, tinggi dan sangat tinggi
- 3. Menentukan nilai maksimum dan minimun
- 4. Menentukan interval dengan cara menghitung selisih maksimum dan minimum kemudian dibagi 5 kriteria
- 5. Membuat tabel frekuensi rasio *real interest rate*
- 6. Menarik kesimpulan berdasarkan hasil perhitungan yang diperoleh

Adapun kriteria penilaian struktur modal melalui *Altman Z"-Score* adalah sebagai berikut:

| Batas Bawah (nilai min)  | (Range) | <b>Batas Atas 1</b>      | Sangat rendah        |
|--------------------------|---------|--------------------------|----------------------|
| (Batas atas $1+0.01$     | (Range) | Batas Atas 2             | Rendah               |
| (Batas atas $2$ ) + 0.01 | (Range) | Batas Atas 3             | Sedang               |
| (Batas atas $3$ ) + 0.01 | (Range) | Batas Atas 4             | Tinggi               |
| (Batas atas $4$ ) + 0.01 | (Range) | Batas Atas 5 (nilai max) | <b>Sangat Tinggi</b> |

**Tabel 3.4**

Keterangan:

Batas atas 1 = Batas bawah (nilai min) + (*Range)* **Sumber : diolah pennulis**

## **3.5.2 Analisis Verifikatif**

Analisis verifikatif digunakan untuk mengetahui hubungan antar dua variabel atau lebih. Analisis verifikatif adalah suatu penelitian yang ditunjukkan untuk menguji

teori dan penelitian akan coba menghasilkan informasi ilmiah baru yaitu status hipotesis yang berupa kesimpulan apakah suatu hipotesis diterima atau ditolak (Sugiyono, 2018:36).

## **3.5.2.1 Uji Asumsi Klasik**

Uji Asumsi Klasik digunakan untuk menentukan apakah model penilaian telah sesuai kaidah ekonometrika, yaitu tidak ada penyimpangan dari strategi Ordinary Least Square (OLS).

## **1. Uji Normalitas Data**

Uji normalitas digunakan untuk menguji apakah model regresi dalam penelitian ini memiliki residual yang berdistribusi normal atau tidak. Indikator model regresi yang baik adalah memiliki data terdistribusi normal. Uji yang digunakan dalam penelitian ini adalah uji statistik dengan *Kolmogorov-Smirnov* (Ghozali, 2018:161- 167). Dasar pengambilan keputusan dengan menggunakan Uji Normalitas *Kolmogorov-Smirnov* adalah :

• Jika nilai signifikansi  $\geq 0.05$  artinya data berdistribusi normal.

• Jika nilai signifikansi  $\leq 0.05$  artinya data tidak berdistribusi normal.

#### **2. Uji Multikolinearitas**

Uji multikolinearitas digunakan untuk menguji apakah suatu model regresi penilitian terdapat korelasi antar variabel independen (bebas). Model regresi yang baik adalah yang tidak terjadi korelasi antara variabel independen dan bebas dari gejala multikolinearitas. Ada atau tidaknya multikolinearitas dapat dilihat dari nilai *tolerance* dan lawannya yaitu *variance inflation factor* (VIF). Nilai *cutoff* yang umum dipakai untuk menunjukkan adanya multikolinearitas adalah jika nilai *tolerance* ≤ 0.10 atau sama dengan nilai VIF  $\geq$  10 dapat dikatakan dalam data tersebut terdapat multikolinearitas (Ghozali, 2018:107).

## **3. Uji Heteroskedastisitas**

Uji heteroskedastisitas bertujuan untuk menguji apakah dalam model regresi terjadi ketidaksamaan variance dari residual satu pengamatan ke pengamatan yang lain (Ghozali, 2018:120). Model regresi yang baik adalah yang homoskedastisitas atau tidak terjadi heteroskedastisitas.

Pengujian heteroskedastisitas dapat dilihat dari grafik *scatterplot* antara SRESID dan ZPRED yaitu ada atau tidaknya pola tertentu. Menurut Ghozali (2018:137-138) dasar pengambilan keputusannya adalah sebagai berikut:

- Jika ada pola tertentu, seperti titik-titik yang ada membentuk pola tertentu yang teratur (bergelombang, melebar kemudian menyempit, maka mengindikasikan telah terjadi heteroskedastisitas.
- Jika tidak ada pola yang jelas, serta titik-titik menyebar di atas dan dibawah angka 0 pada sumbu Y, maka tidak terjadi heteroskedastisitas.

Sebagai cara untuk memperkuat uji *scatterplot* terdapat cara lain yaitu dengan pengujian uji *park*, yaitu apabila variabel independen memiliki nilai signifikansi  $\geq 0.05$  artinya tidak terjadi gejala heteroskedastisitas dalam model regresi penelitian ini, dan sebaliknya apabila nilai signifikansi  $\leq 0.05$  artinya terjadi gejala heteroskedastisitas dalam model regresi penelitian ini.

# **4. Uji Autokorelasi**

Menurut Ghozali (2018:111) Uji autokorelasi bertujuan untuk menguji apakah dalam model regresi liner ada korelasi antara kesalahan pengganggu pada periode t dengan kesalahan pengganggu pada periode t-1 (sebelumnya). Autokorelasi muncul karena observasi yang berurutan sepanjang waktu berkaitan satu sama lain. Hal ini sering ditemukan pada data runtut waktu *(time series)*, karena sampel atau observasi tertentu cenderung dipengaruhi oleh observasi sebelumnya. Untuk mendeteksi ada tidaknya autokorelasi dengan cara melakukan uji Durbin – Watson (DW test).

## **Tabel 3.8**

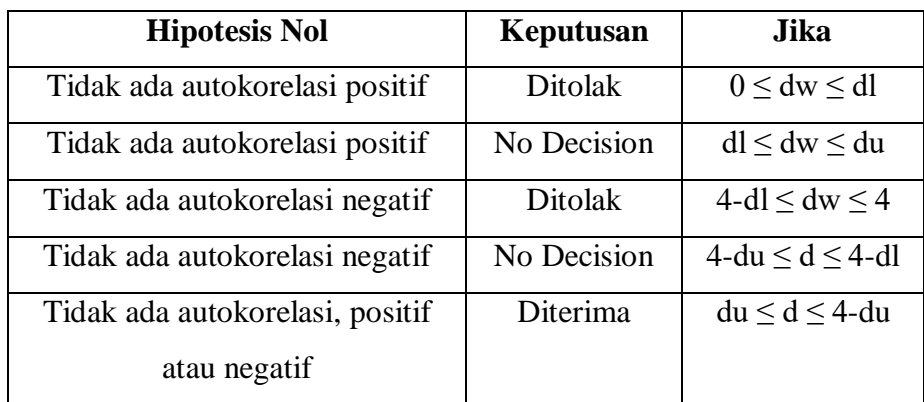

# **Kriteria Uji Autokorelasi (Uji Durbin-Watson)**

Sumber: Ghozali, 2018:111 (Diolah peneliti, 2022)

Keterangan:

 $Dw = Durbin Watson$ 

 $dl =$ Batas bawah  $du =$ Batas atas

## **3.5.2.2 Analisis Regresi Linear Berganda**

Regresi linear berganda digunakan untuk penelitian yang memiliki lebih dari satu variabel independen. Model analisis regresi linear berganda digunakan untuk menjelaskan hubungan dan seberapa besar pengaruh variabel-variabel bebas (independen) terhadap variabel terikat (dependen) (Ghozali, 2018:95). Tujuan analisis regresi linear berganda akan menguji seberapa besar pengaruh *real interest rate*, likuidtas, dan *leverage*, terhadap *financial distress*. Persamaan regresi linier berganda biasanya dinyatakan dalam bentuk formula sebagai berikut:

$$
Y = \alpha + \beta_1 X_1 + \beta_2 X_2 + \beta_3 X_3 + \epsilon
$$

Keterangan :

- $Y = Financial \, distances$   $\varepsilon = error (Kesalahan)$
- $\alpha$  = Konstanta
- $β1-3 = Koefisien Regresi$
- X<sup>1</sup> = *Real Interest Rate*
- $X_2 = *Liquidity*$
- X<sup>3</sup> = *Leverage*

#### **3.5.2.3 Analisis Koefisien Korelasi**

Analisis korelasi bertujuan untuk menunjukkan arah dan kuatnya hubungan antara masing-masing variabel. Dinyatakan dalam bentuk hubungan positif dan negatif, sedangkan kuat atau lemahnya hubungan dinyatakan dalam besarnya koefisien korelasi. Untuk mengetahui apakah terdapat hubungan yang positif atau negatif antara masing-masing variabel, maka penulis menggunakan rumusan korelasi *pearson product moment* (Sugiyono,2018:273), yaitu sebagai berikut:

$$
r_{xy} = \frac{n\sum xiyi - (\sum xi)(\sum yi)}{\sqrt{[n\sum xi^2 - (\sum xi)^2][n\sum yi^2 - (\sum yi)^2]}}
$$

Keterangan:

 $rxy = K$ oefisien korelasi pearson

 $xi = Variabel$  independen

 $yi = Variabel$  dependen

 $n = J$ umlah sampel

Pada dasarnya, nilai r dapat bervariasi dari -1 sampai dengan +1 atau secara sistematis dapat ditulis  $-1 < r < +1$ .

- a. Bila  $r = 0$  atau mendekati nol, maka hubungan antara kedua variabel sangat lemah atau tidak terdapat hubungan sama sekali sehingga tidak mungkin terdapat pengaruh variabel independen terhadap variabel dependen.
- b. Bila  $0 < r < 1$ , maka korelasi antara kedua variabel dapat dikatakan positif atau bersifat searah, dengan kata lain kenaikan atau penurunan nilai-nilai variabel independen terjadi bersama-sama dengan kenaikan atau penurunan nilai-nilai variabel dependen.

c. Bila  $-1 < r < 0$ , maka korelasi antara kedua variabel dapat dikatakan negatif atau bersifat berkebalikan, dengan kata lain kenaikan nilai-nilai variabel independen akan terjadi bersama-sama dengan penurunan nilai variabel dependen atau sebaliknya.

Adapun untuk melihat hubungan atau korelasi, penulis menggunakan analisis yang dikemukakan oleh Sugiyono (2018:274) sebagai berikut:

#### **Tabel 3.8**

#### **Interpretasi Koefisien Korelasi**

| <b>Interval Koefisien</b> | <b>Tingkat Hubungan</b> |
|---------------------------|-------------------------|
| $0,00 - 0,199$            | Sangat Rendah           |
| $0,20-0,399$              | Rendah                  |
| $0,40-0,599$              | Sedang                  |
| $0,60 - 0,799$            | Kuat                    |
| $0,80 - 1,000$            | Sangat Kuat             |

Sumber: Sugiyono (2018:274)

# **3.5.3 Rancangan Pengujian Hipotesis**

Pengujian hipotesis digunakan untuk mengetahui korelasi (hubungan dari variabel *real interest rate,* Likuiditas, dan *Leverage* terhadap *Financial distress* dengan menggunakan perhitungan statistik. Langkah- langkah dalam pengujian hipotesis ini dimulai dengan menetapkan hipotesis nol (H0) dan hipotesis alternatif (Ha), pemilihan tes statistik dan perhitungan nilai statistik, penetapan tingkat signifikan, penetapan kriteria pengujian dan interpretasi koefisien korekasi. Adapun penjelasan dari langkahlangkah tersebut adalah sebagai berikut:

#### **3.5.3.1 Penentuan Hipotesis Nol (H0) dan Hipotesis Alternatif (Ha)**

- Ho1: ρ=0, artinya tidak terdapat pengaruh *real interest rate* terhadap *Financial distress*
- Ha1: ρ≠ 0, artinya terdapat pengaruh *real interest rate* terhadap *Financial distress*
- Ho2: ρ=0, artinya tidak terdapat pengaruh Likuiditas terhadap *Financial distress*
- Ha2: ρ≠ 0, artinya terdapat pengaruh Likuditas terhadap *Financial distress*
- Ho3: ρ=0 artinya tidak terdapat pengaruh *Leverage* terhadap *Financial distress*
- Ha3: ρ≠ 0, artinya terdapat pengaruh *Leverage* terhadap *Financial distress*
- Ho4: ρ= 0, artinya tidak terdapat pengaruh *real interest rate*, Likuiditas, dan *Leverage* secara simultan terhadap *Financial distress*
- Ha4: ρ≠ 0, artinya terdapat pengaruh *real interest rate*, Likuiditas, dan *Leverage* secara simultan terhadap *Financial distress*

## **3.5.3.2 Uji Signifikan Parameter Individual (Uji t)**

Uji t adalah pengujian terhadap koefisien regresi secara parsial. Uji t digunakan untuk menguji pengaruh masing-masing variabel independen yang digunakan dalam penelitian ini terhadap variabel dependen secara parsial (Ghozali, 2018:88). Pengujian uji t ini dengan membandingkan nilai signifikansinya dan membandingan nilai thitung dengan t<sub>tabel</sub>.

Kriteria dalam pengambilan keputusan dari uji parsial (uji t) adalah sebagai berikut:

- 1) Membandingkan taraf signifikan (sig.) penelitian dengan taraf signifikan (α) sebesar  $5%$ :
	- a) Jika nilai Sig.  $> 0.05$  maka H<sub>0</sub> diterima dan H<sub>a</sub> ditolak
	- b) Jika nilai Sig.  $< 0.05$  maka H<sub>0</sub> ditolak dan H<sub>a</sub> diterima
- 2) Membandingkan  $t<sub>hitung</sub>$  dengan  $t<sub>tablel</sub>$ 
	- a) Jika thitung > t<sub>tabel</sub> maka H<sub>0</sub> ditolak dan H<sub>a</sub> diterima
	- b) Jika thitung  $<$  t<sub>tabel</sub> maka H<sub>0</sub> diterima dan H<sub>a</sub> ditolak

# **3.5.3.3 Uji Signifikan Simultan (Uji F)**

Uji F adalah pengujian terhadap koefisien regresi secara simultan. Uji statistik F dilakukan dengan tujuan untuk menunjukkan semua variabel bebas dimasukkan dalam model yang memiliki pengaruh secara bersama terhadap variabel terikat (Ghozali, 2018:98). Pengujian uji F ini dengan membandingkan nilai signifikansinya dan membandingan nilai F<sub>hitung</sub> dengan F<sub>tabel</sub>.

Kriteria dalam pengambilan keputusan dari uji simultan (uji F) yaitu sebagai berikut:

- 1) Membandingkan taraf signifikan (sig.) penelitian dengan taraf signifikan
	- (α) sebesar  $5%$ :
	- a) Sig.  $> 0.05$  maka H<sub>0</sub> diterima dan H<sub>a</sub> ditolak
	- b) Sig.  $< 0.05$  maka H<sub>0</sub> ditolak dan H<sub>a</sub> diterima
- 2) Membandingkan thitung dengan t<sub>tabel</sub>
	- a) Jika  $F_{\text{hitung}} > F_{\text{table}}$  maka  $H_0$  ditolak dan  $H_a$  diterima
	- b) Jika  $F_{\text{hitung}} < F_{\text{table}}$  maka H<sub>0</sub> diterima dan H<sub>a</sub> ditolak

## **3.5.3.4 Analisis Koefisien Determinasi (R2)**

Menurut Sujarweni (2015:164) Koefisien Determinasi  $(R^2)$  digunakan untuk mengetahui presentasi perubahan variabel tetap (Y) yang disebabkan oleh variabel bebas (X). Koefisien determinasi ( $\mathbb{R}^2$ ) pada intinya bertujuan untuk mengukur seberapa besar variabel independen mempengaruhi variabel dependen. Semakin besar angka *adjusted R<sup>2</sup>* maka semakin baik model yang digunakan untuk menjelaskan hubungan variabel bebas terhadap variabel terikatnya. Jika *adjusted R<sup>2</sup>*semakin kecil maka semakin lemah model tersebut untuk menjelaskan variabilitas dari variabel terikatnya.